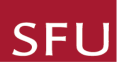

New Application

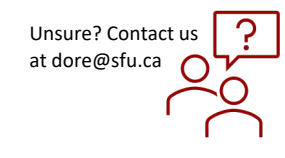

## *How to Change the PI on an Application*

## QUICK STEPS

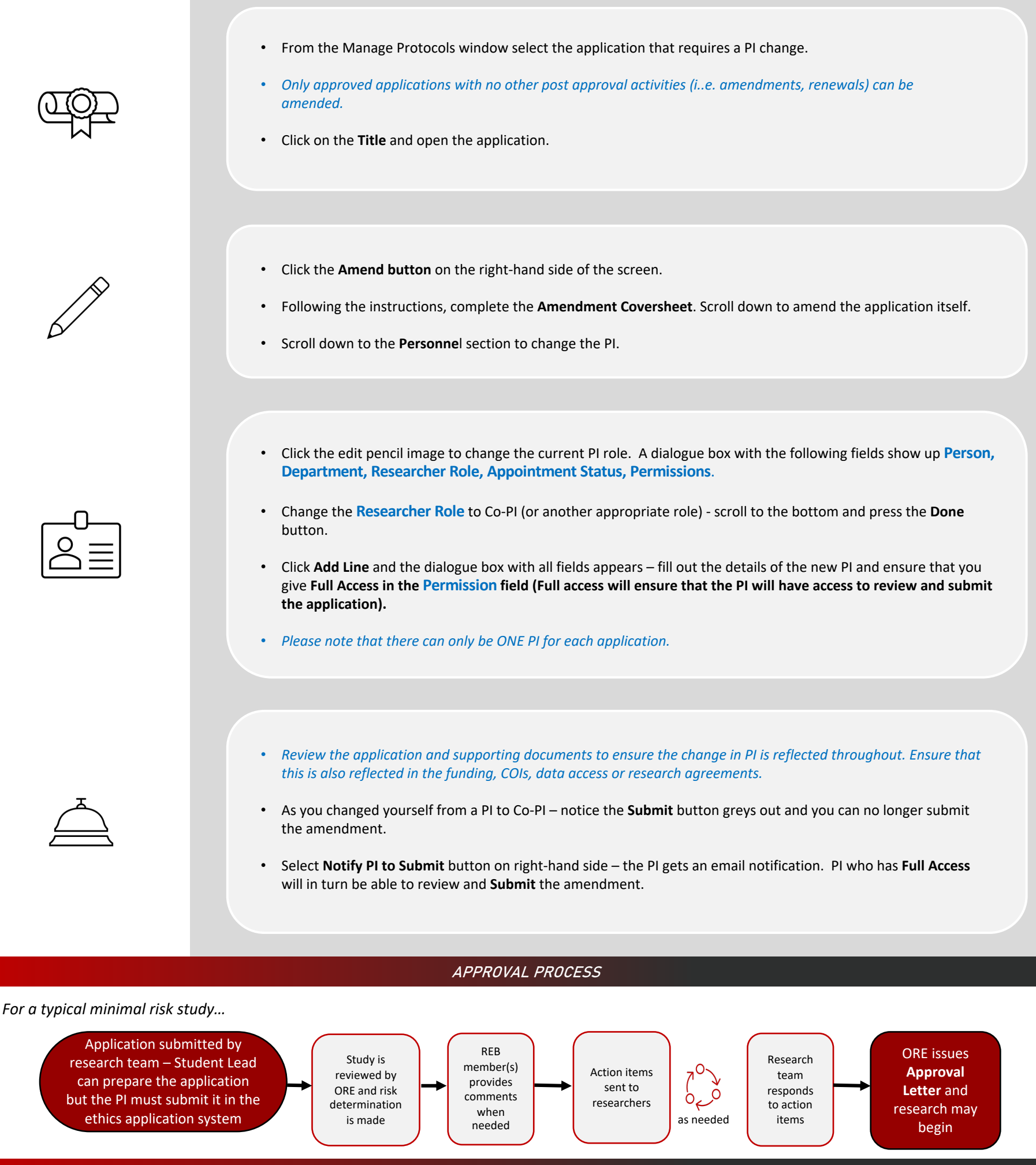

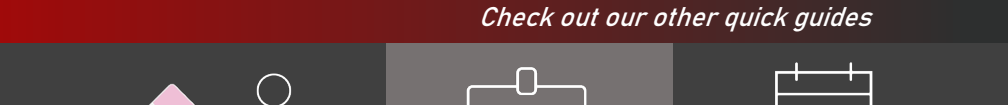

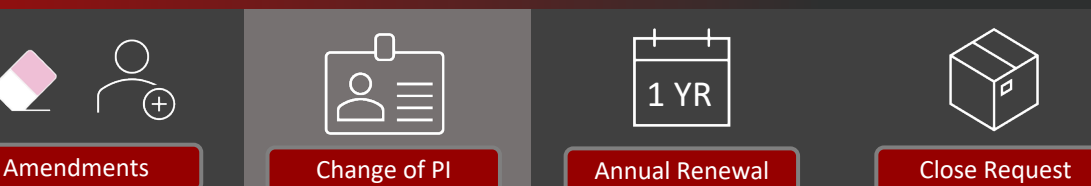

1 YR

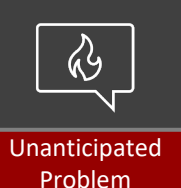